# МИНОБРНАУКИ РОССИИ

Федеральное государственное бюджетное образовательное учреждение

## высшего образования

«Костромской государственный университет»

(КГУ)

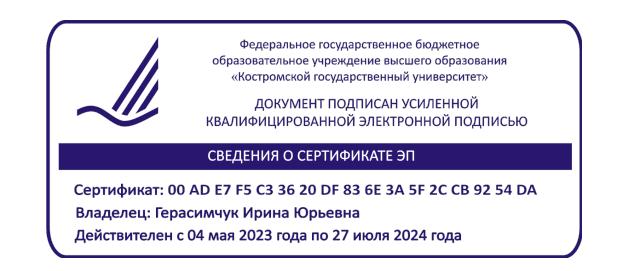

# РАБОЧАЯ ПРОГРАММА ДИСЦИПЛИНЫ

**Конструкторско-технологическая документация ювелирной отрасли**

Направление подготовки/специальность: **54.03.03 Искусство костюма и текстиля**

Направленность/специализация: **Художественное проектирование ювелирных изделий**

Квалификация выпускника: **бакалавр**

**Кострома 2021**

Рабочая программа дисциплины «Конструкторско-технологическая документация ювелирной отрасли» разработана в соответствии с Федеральным государственным образовательным стандартом высшего образования по направлению подготовки 54.03.03 Искусство костюма и текстиля, Приказ Минобрнауки России от 13.08.2020 г. № 1005.

Разработал: Каргина С.И., доцент кафедры Технологии художественной обработки материалов, художественного проектирования, искусств и технического сервиса, к.т.н., доцент

Рецензенты: Безденежных А.Г., доцент кафедры Технологии художественной обработки материалов, художественного проектирования, искусств и технического сервиса, к.т.н., доцент

#### ПРОГРАММА УТВЕРЖДЕНА:

Заведующий кафедрой Технологии художественной обработки материалов, художественного проектирования, искусств и технического сервиса:

Шорохов Сергей Александрович, к.т.н., доцент

Протокол заседания кафедры №10 от 11 июня 2021 г.

#### ПРОГРАММА ПЕРЕУТВЕРЖДЕНА:

На заседании кафедры Технологии художественной обработки материалов, художественного проектирования, искусств и технического сервиса:

Протокол заседания кафедры №10 от 10 июня 2022 г.

Шорохов Сергей Александрович, к.т.н., доцент

#### ПРОГРАММА ПЕРЕУТВЕРЖДЕНА:

На заседании кафедры Технологии художественной обработки материалов, художественного проектирования, искусств и технического сервиса:

Протокол заседания кафедры №9 от 31 мая 2023 г.

Шорохов Сергей Александрович, к.т.н., доцент

#### **1. Цели и задачи освоения дисциплины**

#### **Цель дисциплины:**

Практическое освоение студентами технологии разработки графических конструкторскотехнологических документов, создание 3-D моделей, сборок, спецификаций ,реализованной в инженерной системе КОМПАС и применение задач практического назначения.

#### **Задачи дисциплины**:

Быстрое получение и использование конструкторской и технологической документации для выпуска изделий, моделирование изделий с целью существенного сокращения периода проектирования и скорейшего их запуска в производство.

Кроме того, данная дисциплина направлена на профессионально-трудовое воспитание обучающихся посредством содержания и актуальных воспитательных технологий.

#### **2. Перечень планируемых результатов обучения по дисциплине**

В результате освоения дисциплины обучающийся должен:

#### **знать:**

Содержание, нормативные документы и требования к оформлению конструкторскотехнологической документации применительно к ювелирной отрасли.

#### **уметь:**

Создавать чертежи и разрабатывать полный пакет конструкторско-технологической документация для серийной продукции и оснастки ювелирно-художественных производств. **владеть:**

Навыками создания чертежей и разработки полного пакета конструкторско-технологической документация для сложной функциональной продукции и оснастки ювелирно-художественных производств.

Навыками проведения измерений деталей и механизмов, обоснованно выбирать отклонения от геометрических параметров, допуска и посадки в зависимости от требований к конструкции и условиям эксплуатации проектируемого изделия.

#### **Освоить компетенции:**

**ОПК-4**. Способен проектировать, моделировать, конструировать костюмы и аксессуары, предметы и товары легкой и текстильной промышленности.

#### **Индикаторы для освоения компетенции:**

ОПК-4.1 **Знать** основные понятия и подходы в области проектирования, моделирования, конструирования ювелирно-художественных изделий в контексте требований к конструированию костюма, аксессуарам, предметам и товарам легкой и текстильной промышленности.

ОПК-4.2 **Уметь** проектировать, моделировать, конструировать ювелирно-художественные изделия как элементы костюма, аксессуары, предметы и товары для легкой и текстильной промышленности.

ОПК-4.3 **Владеть** способностью проектирования, моделирования, конструирования ювелирнохудожественной продукции как элементов костюма, аксессуаров, предметов и товаров для легкой и текстильной промышленности с учетом потребительских требований заказчика.

## **3. Место дисциплины в структуре ОП ВО**

Дисциплина относится к обязательной части Б1.0.15. Дисциплины (модули) учебного плана. Изучается в 4 и 5 семестрах очной формы обучения.

Она имеет предшествующие логические и содержательно-методические связи с информатикой , основами инженерной и компьютерной графики, а также графическими пакетами программ в дизайне изделий декоративно-прикладного искусства, материаловедение и технологии ювелирно-художественных производств, организации и обеспечения ювелирнохудожественных производств.

Данная дисциплина необходима для успешного освоения целого ряда дисциплин профессионального цикла, таких как проектная деятельность, проектирование и конструирование ювелирно-художественных изделий, 2-D и 3-D моделирование ювелирнохудожественных изделий, а также курсового и дипломного проектирования.

#### **4. Объем дисциплины**

## **4.1. Объем дисциплины в зачетных единицах с указанием академических часов и виды учебной работы**

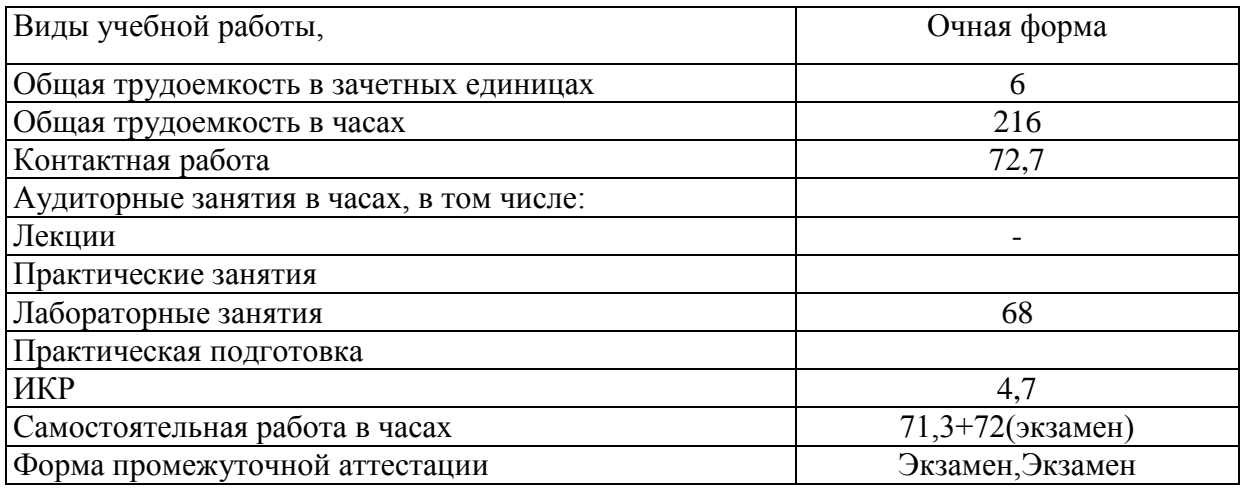

#### **4.2. Объем контактной работы на 1 обучающегося**

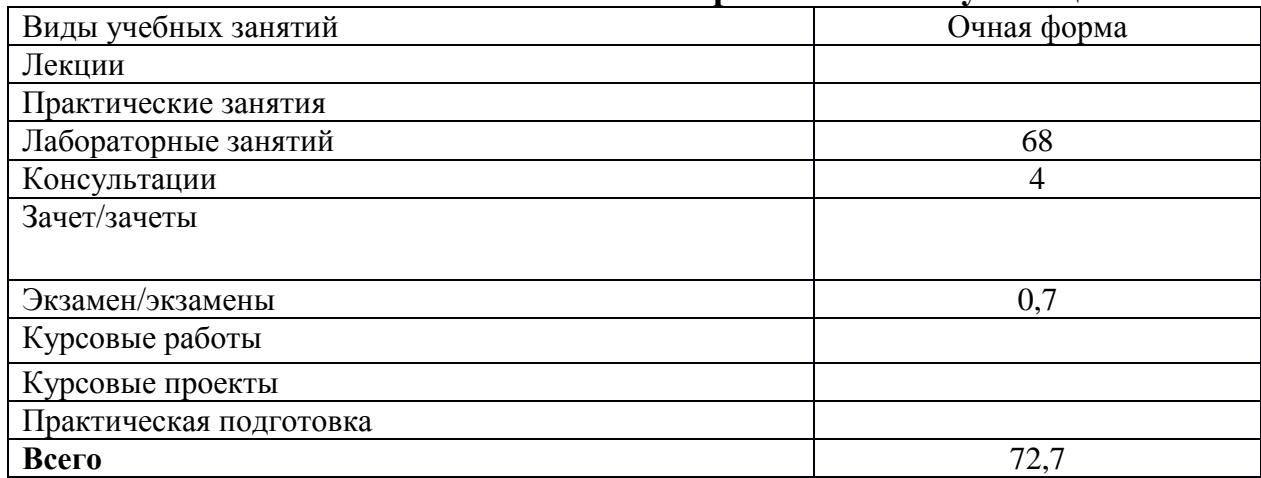

# **5 Содержание дисциплины, структурированное по темам (разделам), с указанием количества часов и видов занятий**

## **5.1. Тематический план учебной дисциплины**

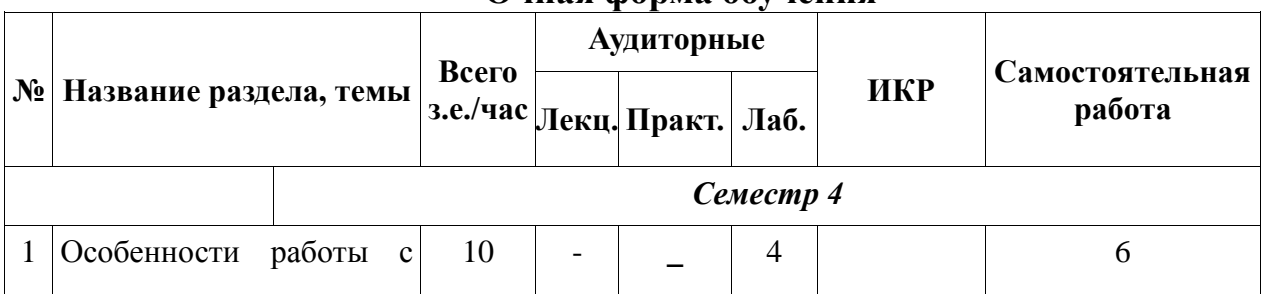

## **Очная форма обучения**

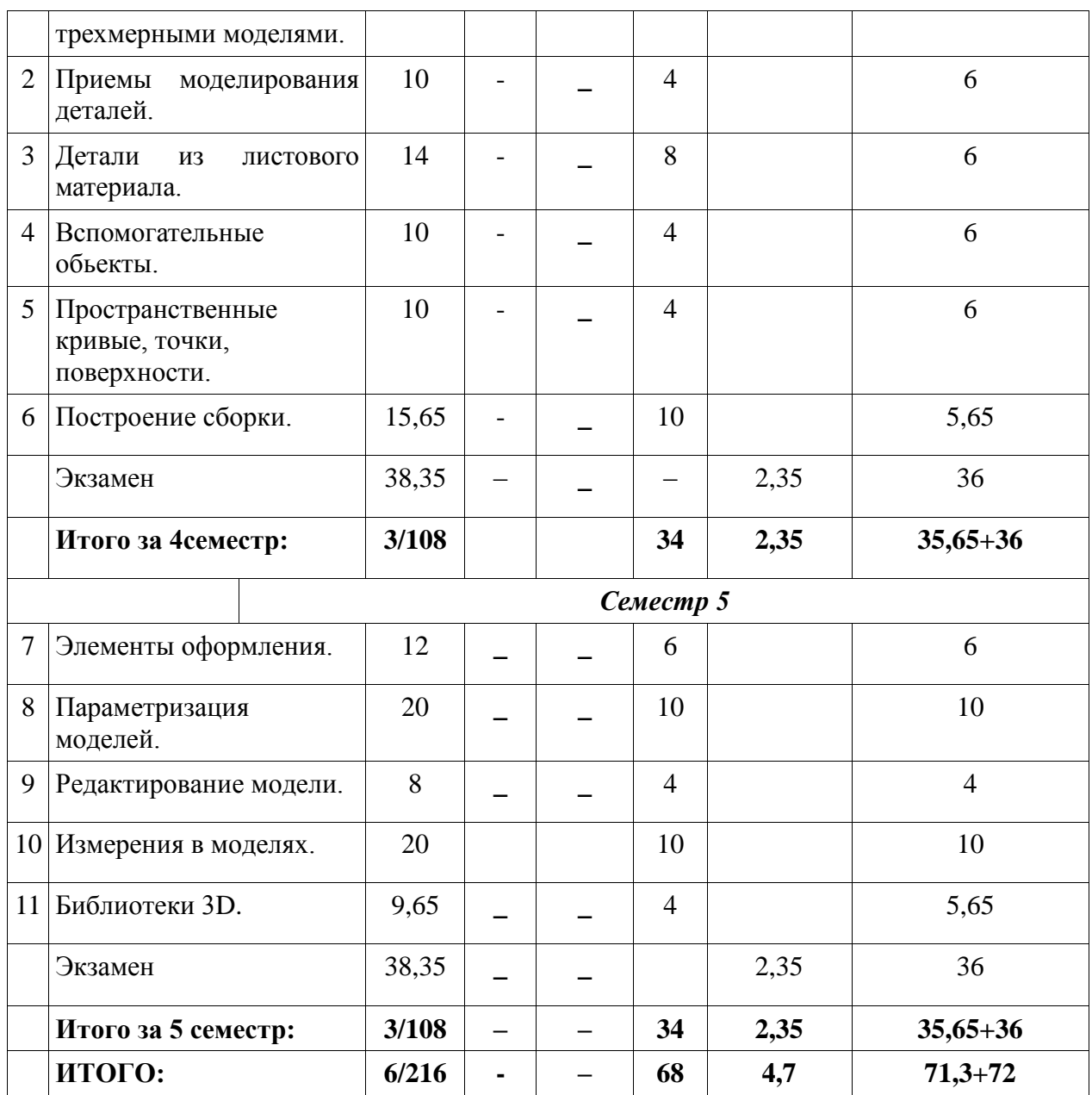

#### **5.2. Содержание:**

**Основные положения.** Предмет курса "Конструкторско-технологическая документация ювелирной отрасли ", его значение в подготовке специалистов с высшим инженерным образованием. Основная задача курса - моделирование изделий с целью существенного сокращения периода проектирования и скорейшего их запуска в производство.

Эти цели достигаются благодаря возможностям графической системы КОМПАС-3D:

-быстрое получение конструкторской и технологической документации, необходимой для выпуска изделий ( сборочных чертежей, спецификаций, деталировок и т.д.);

-передачи геометрии изделий в расчетные пакеты;

-создания дополнительных изображений изделий (например, для составления каталогов, создания иллюстраций к технической документации и т.д.).

Система трехмерного твердотельного моделирования позволяет создать как ассоциативные модели отдельных деталей и сборочных единиц, так и стандартизованные конструктивные элементы. Параметрическая технология позволяет быстро получать модели типовых изделий на основе однажды спроектированного прототипа.

**Особенности работы с трехмерными моделями.** Общие принципы моделирования. Эскизы. Операции. Моделирование деталей. Моделирование сборок. Базовые приемы работы. Работа со свойствами документа. Управление МЦХ модели.

**Приемы моделирования деталей.** Требования к эскизам. Общие свойства формообразующих элементов. Создание основания тела. Приклеивание и вырезание формообразующих элементов. Многотельное моделирование. Дополнительные конструктивные элементы. Отсечение части детали. Массивы элементов.

**Детали из листового материала.** Листовое тело. Сгибы. Пластины. Отверстия. Развертка. Штамповочные элементы.

**Вспомогательные обьекты.** Вспомогательные оси. Вспомогательные плоскости. Линия разьема. Локальные системы координат.

**Пространственные кривые, точки, поверхности.** Спирали. Пространственные сплайн и ломаные. Массивы геометрических обьектов. Поверхности. Поверхность по сечениям.

**Построение сборки.** Добавление компонентов в сборку. Задание положения компонента в сборке. Сопряжение компонентов сборки. Операции в сборке. Булевы операции над деталями.

**Параметризация моделей.** Параметрические свойства модели. Работа с переменными модели. Управление размерами эскиза при редактировании трехмерного элемента.

**Элементы оформления.** Настройка обозначений в текущей и новых моделях. Шероховатость. База. Обозначение позиции. Допуск формы. Условное обозначение резьбы.

**Редактирование модели.** Общие приемы редактирования. Особенности редактирования отдельных обьектов. Редактирование сборки.

**Измерения в моделях.** МЦХ модели. Отклонение поверхностей. Расстояние и угол. Площадь.

**Библиотеки 3D.** Библиотека эскизов. Библиотека моделей. Вставка моделей из библиотеки в документ-сборку.

#### **5.3. Практическая подготовка** *(не предусмотрено)*

#### **6. Методические материалы для обучающихся по освоению дисциплины**

## **6.1. Самостоятельная работа обучающихся по дисциплине (модулю)**

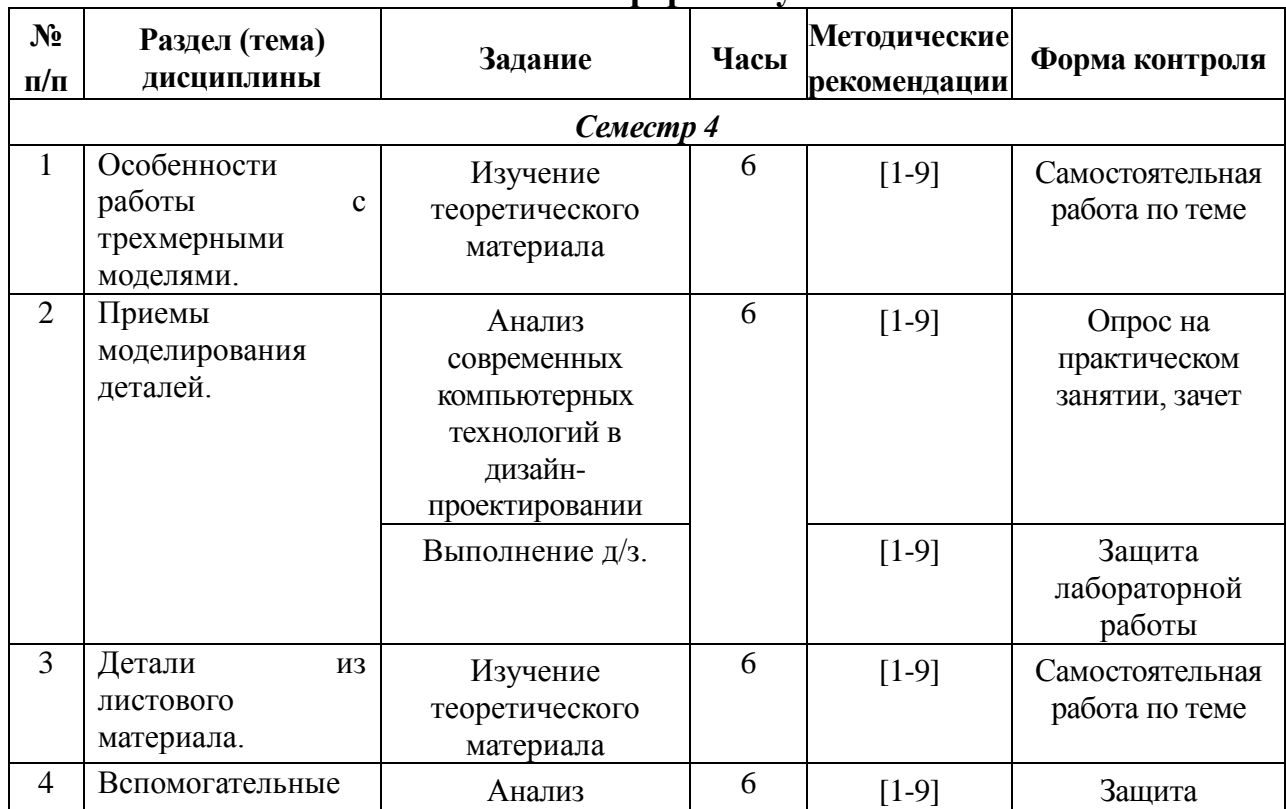

## **Очная форма обучения**

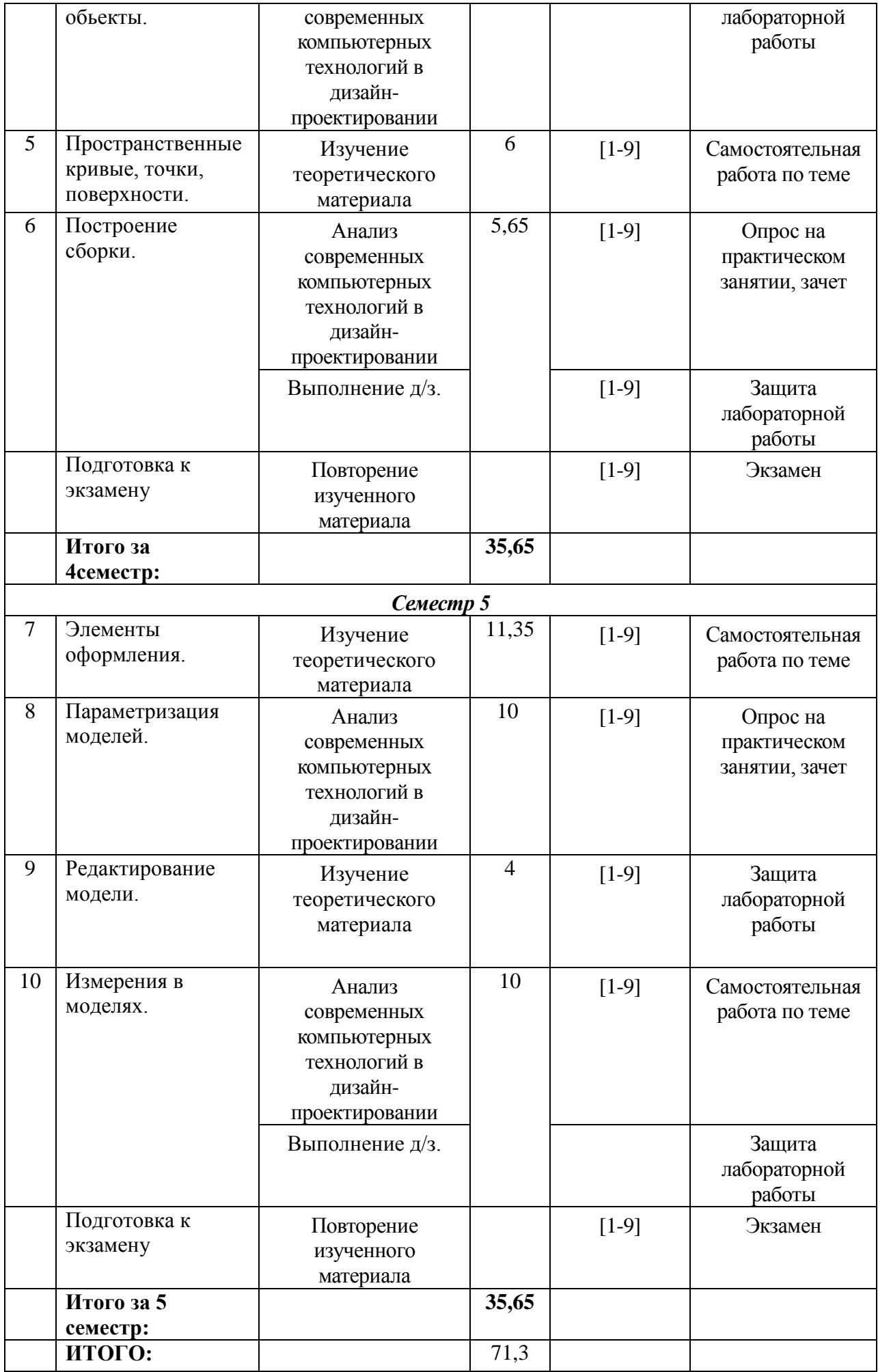

# **6.2. Тематика и задания для практических занятий** (*не предусмотрено*)

# **6.3. Тематика и задания для лабораторных занятий**

 $\mathbf{r}$ 

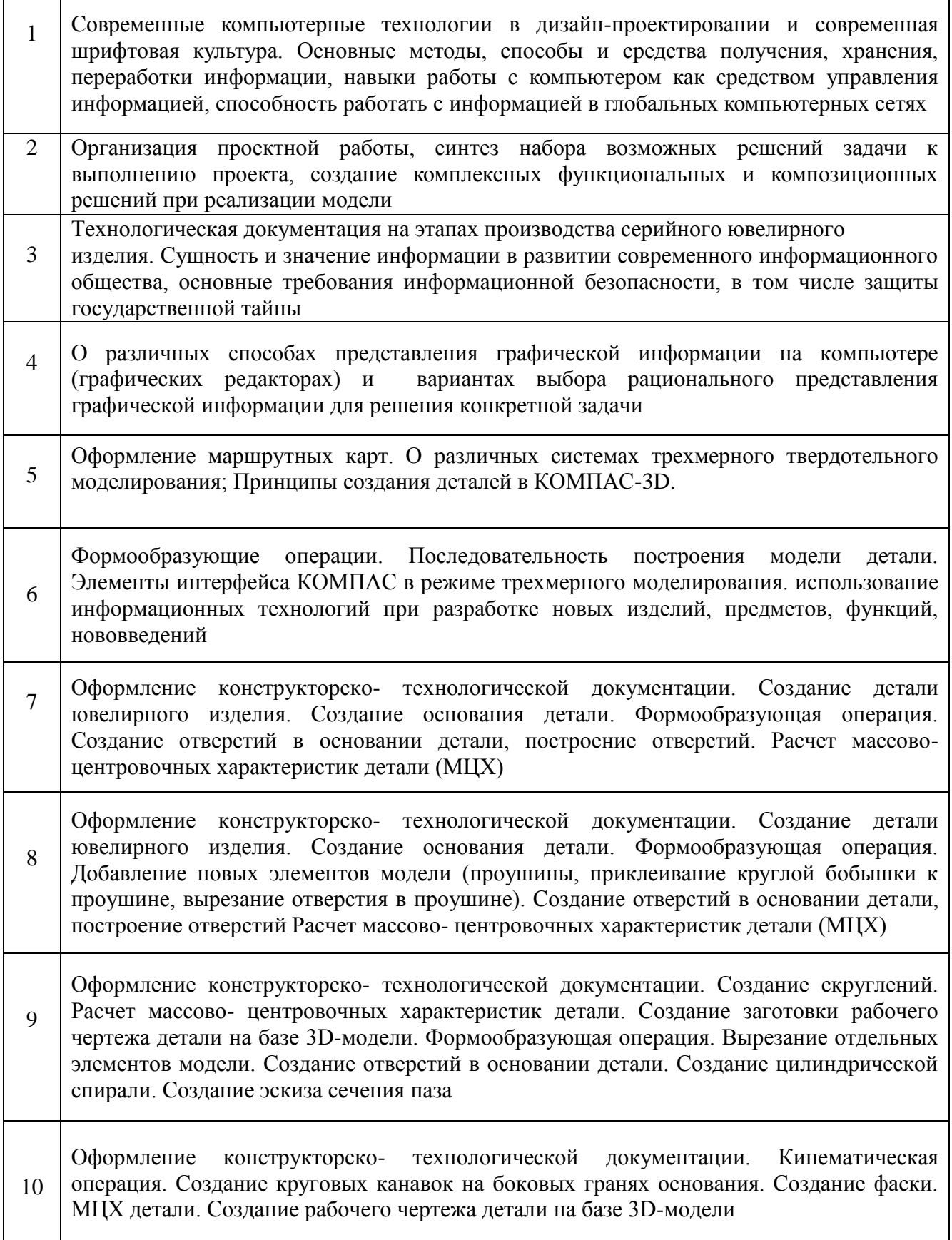

11 Оформление конструкторско- технологической документации. О перспективах развития новых информационных технологий в конструировании художественных изделий.

# **6.4. Методические рекомендации для выполнения курсовых работ (проектов)** *(Не предусмотрены)*

## **7. Перечень основной и дополнительной литературы, необходимой для освоения дисциплины (модуля)**

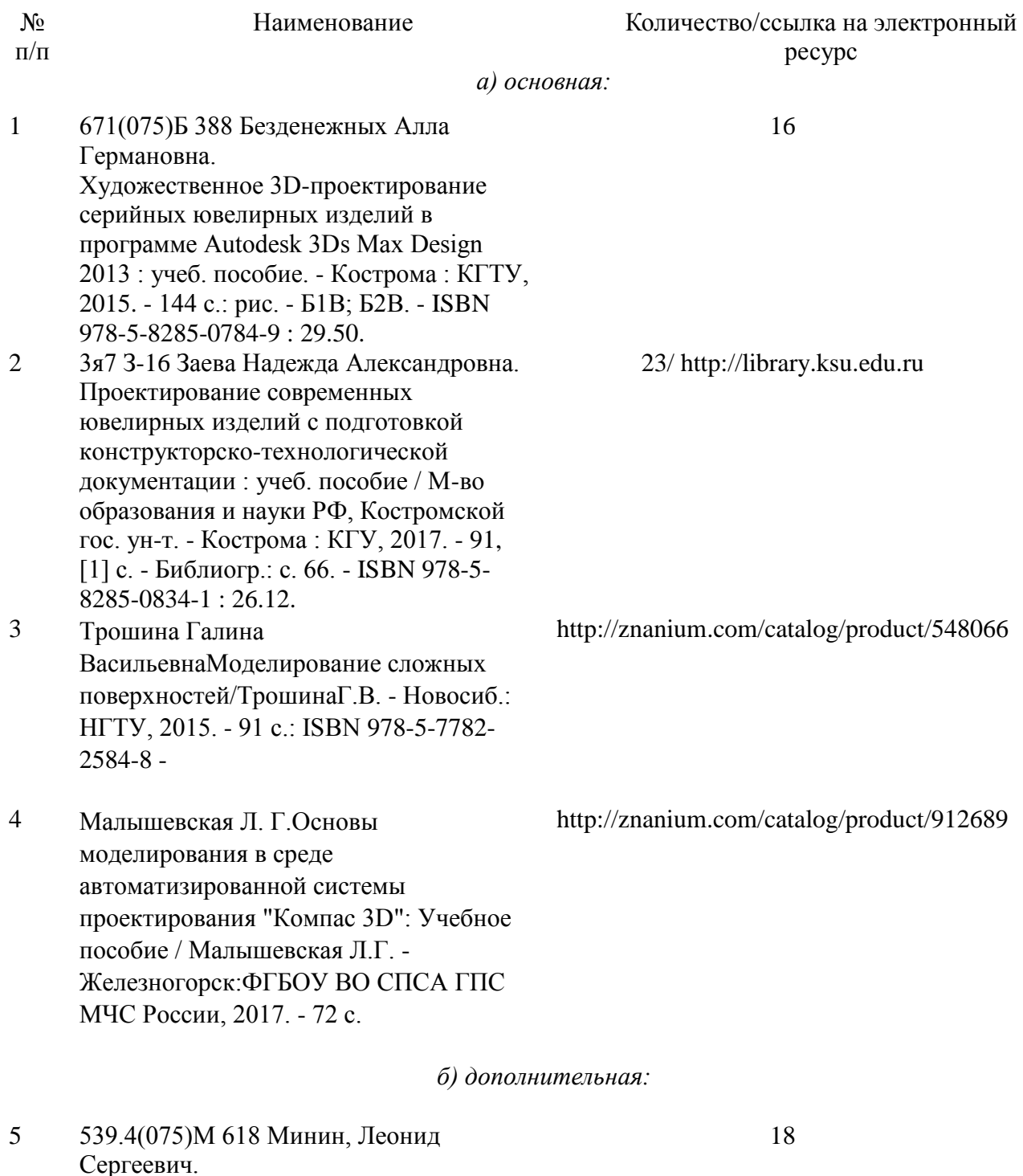

9

Расчетные и тестовые задания по

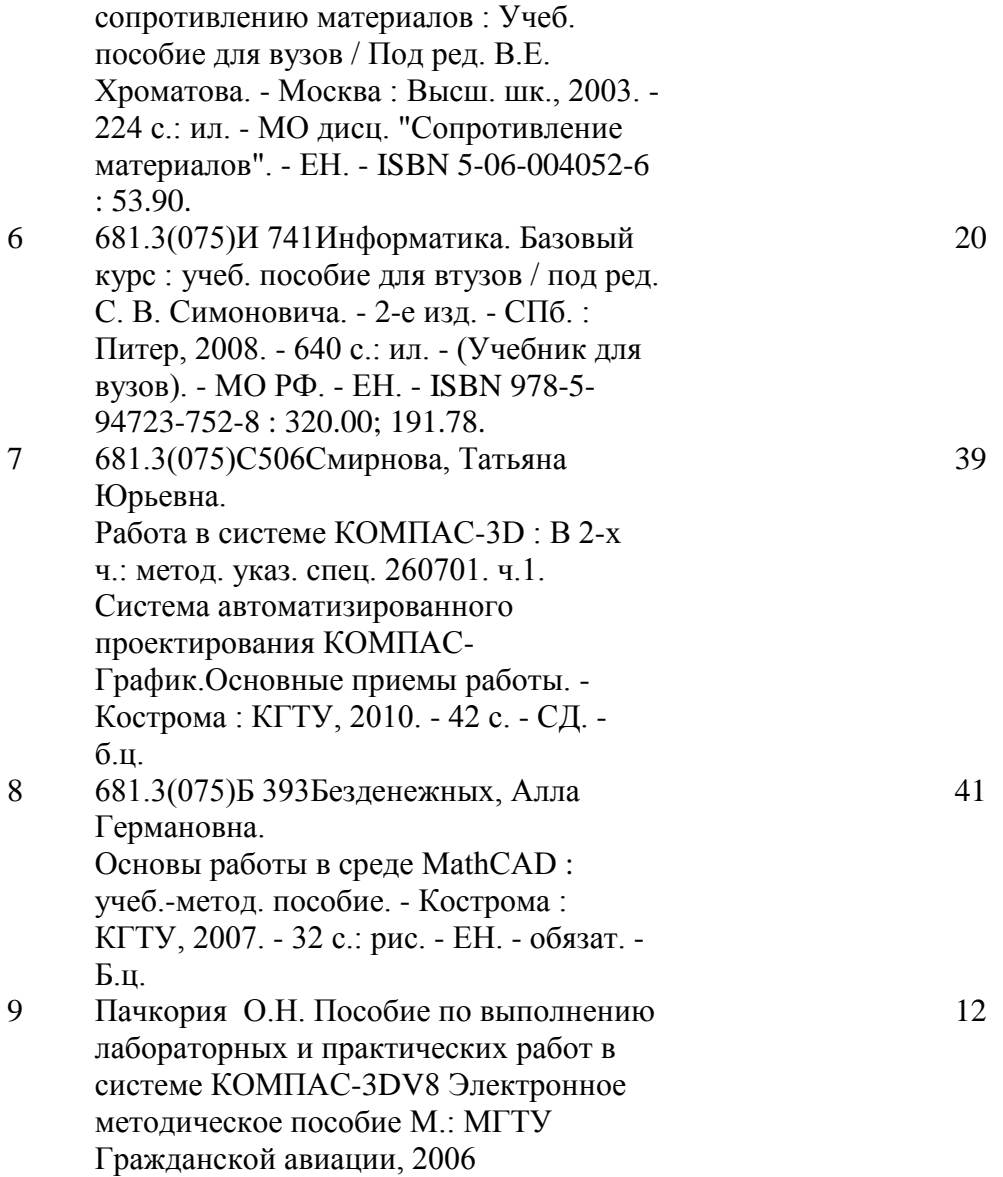

## **8. Перечень ресурсов информационно-телекоммуникационной сети «Интернет», необходимых для освоения дисциплины**

[http://edu.ascon.ru/main/library/study\\_materials/](http://edu.ascon.ru/main/library/study_materials/) <http://edu.ascon.ru/main/library/video/> <http://old.exponenta.ru/soft/Mathcad/Mathcad.asp> Библиотека ГОСТов. Все ГОСТы, [Электронный ресурс], URL[:http://vsegost.com/](http://vsegost.com/)

*Электронные библиотечные системы:*

- 1. ЭБС Университетская библиотека онлайн [http://biblioclub.ru](http://biblioclub.ru/)
- 2. ЭБС «Лань» [https://e.lanbook.com](https://e.lanbook.com/)
- 3. ЭБС «ZNANIUM.COM» [http://znanium.com](http://znanium.com/)

## **9. Описание материально-технической базы, необходимой для осуществления образовательного процесса по дисциплине 9.1 Специализированные лаборатории и классы**

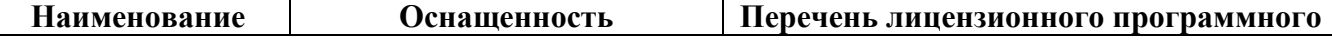

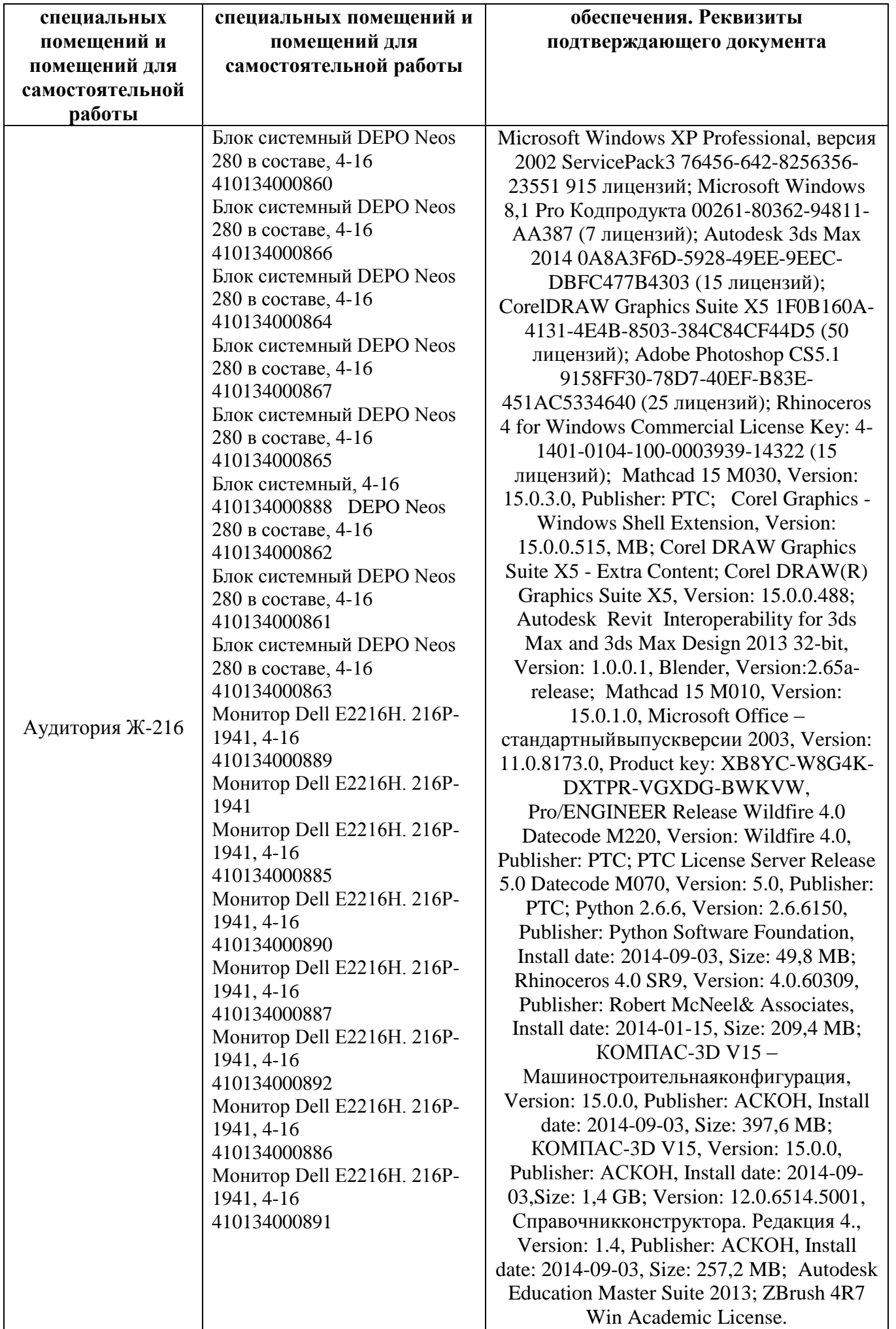

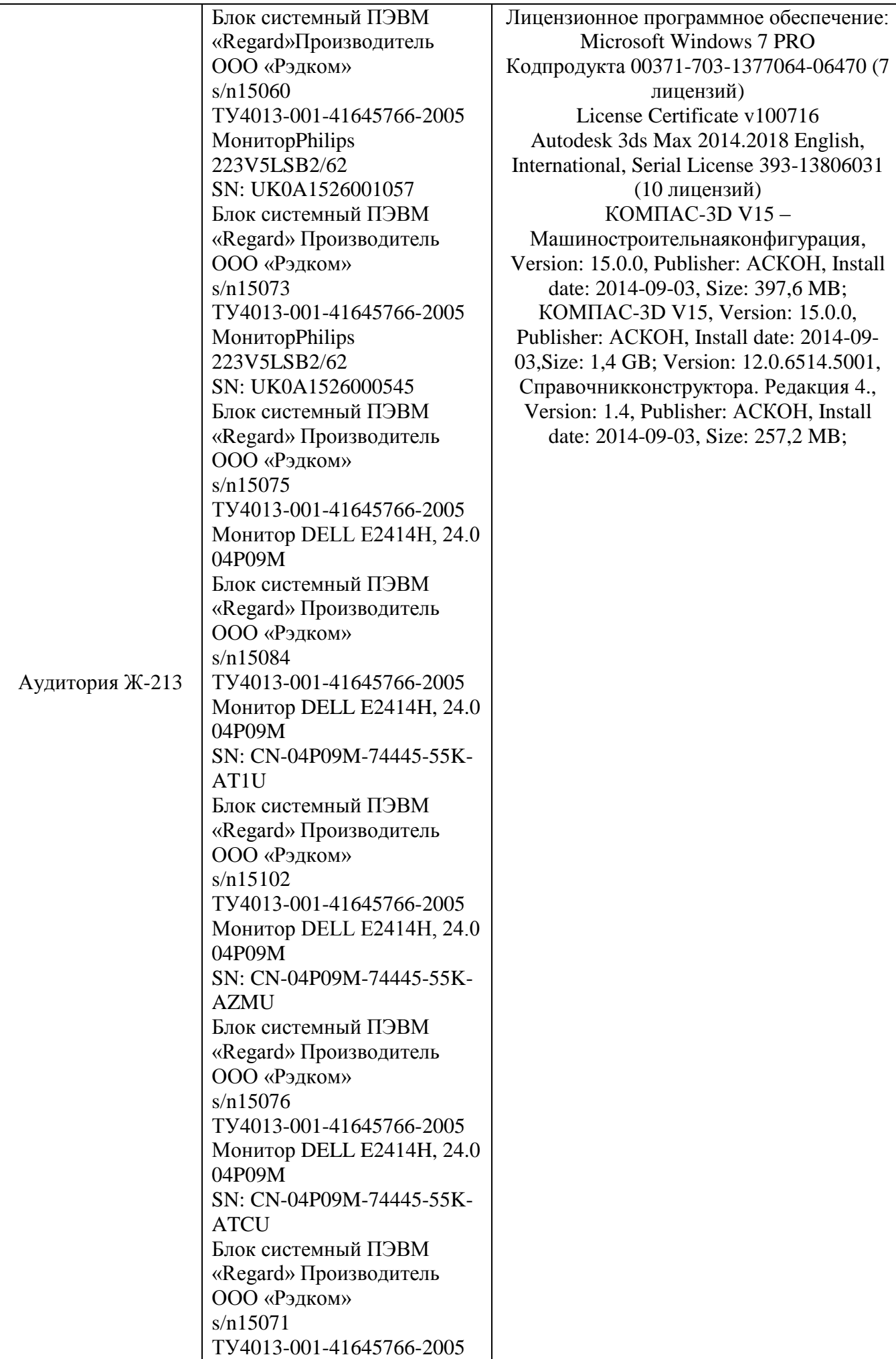

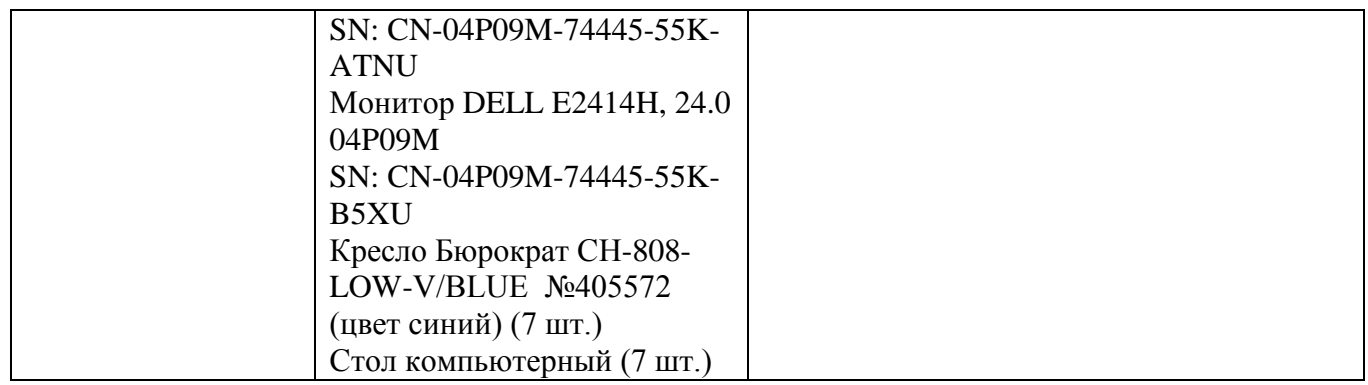